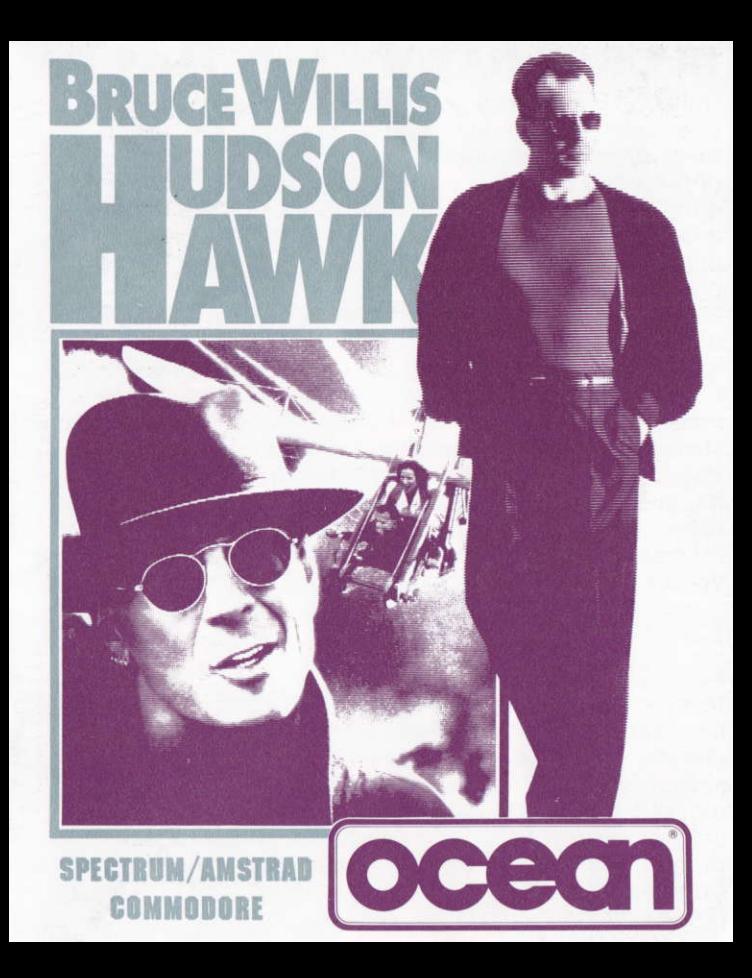

## **SCENARIO**

Hudson Hawk, ace cat burglar, is out of prison - and he wants to keep it that way. However, a select group of criminals require his services and they will go to any lengths to obtain them! To his dismay, Hudson Hawk discovers that his best friend has been kidnapped. Unless he steals three valuable Leonardo Da Vinci artifacts Hudson's friend is a dead man.

However, Hudson Hawk uncovers a terrible plan. Known as the Alchemy Project, the criminals hope to use Leonardo's artifacts to get their gold making machine up and running! They want to use the machine to rule the world through economic leverage. As Hudson Hawk, your task is to steal the items for yourself to blackmail the criminals into releasing your friend and to prevent the gold making machine from ever seeing the light of day.

## **LOADING**

#### SPECTRUM 128/+2/+2A [128K ONLY]

#### **CASSETTE**

Place the cassette in the recorder ensuring that it is fully rewound. Select LOADER option and press the ENTER key. Follow on-screen instructions.

#### **SPECTRUM +3 DISK**

Set up system and switch on as described in your instruction manual. Insert disk and press ENTER to choose LOADER option. This program will then load automatically.

#### **AMSTRAD**

#### **CASSETTE CPC 464**

Place the rewound cassette in the deck, type RUN' and then press the ENTER/RETURN key. Follow the instructions as they appear on-screen. If there is a disk drive attached then type | TAPE then press ENTER/RETURN key. Then type RUN" and press ENTER/RETURN key (The 1 symbol is obtained by holding shift and pressing the @ key)

**TAPE NOTE:** This game loads in a number of parts - follow the on-screen instructions.

#### CPC 664 and 6128

Connect a suitable cassette tape recorder ensuring that the correct leads are attached as defined in the User Instruction Booklet. Place the rewound tape in the cassette recorder and type | TAPE then press the ENTER/RETURN key. Then type RUN' and press the ENTER/RETURN key. Follow the on-screen instructions.

#### TAPE NOTE: This game loads in a number of parts - follow the on-screen instructions.

#### **DISK**

Insert the program disk into the drive with the A side facing upwards. Type IDISC and press the ENTER/RETURN key to make sure that the machine can access the drive. Now type RUN'DISC and press ENTER/RETURN, the game will load automatically.

#### **COMMODORE**

#### **CASSETTE**

Position the cassette in your Commodore recorder with the printed side upwards and make sure that it is rewound to the beginning. Ensure that all the leads are connected. Press the SHIFT key and the RUN/STOP key simultaneously. Follow the on-screen instructions - PRESS PLAY ON TAPE. This program will then load automatically. For C128 loading type GO 64 (RETURN), then follow C64 instruction.

**PLEASE NOTE:** This game loads in a number of parts, DO NOT REMOVE CASSETTE - follow on-screen instructions.

#### **DISK**

Select 64 mode (if using Commodore 128). Turn on the disk drive, insert the program into the drive with the label facing upwards. Type LOAD "\*",8,1 (RETURN) the introductory screen will appear and the program will then load automatically.

**PLEASE NOTE:** This game loads in a number of parts, DO NOT REMOVE DISK follow on-screen instructions.

### **CONTROLS**

#### **SPECTRUM/AMSTRAD**

This is a one player game controlled by a joystick or the keyboard which is redefinable. Note: The Spectrum version supports a Sinclair Joystick only!

#### Jovetick

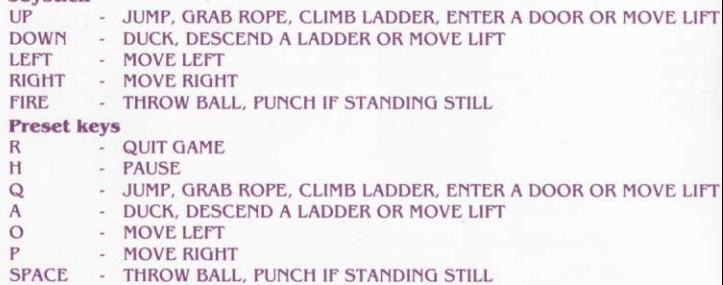

#### **COMMODORE**

This is a one player game controlled by a joystick in port 2 only. Joystick

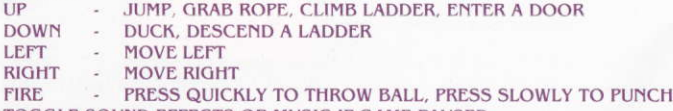

TOGGLE SOUND EFFECTS OR MUSIC IF GAME PAUSED

#### **Preset kevs**

SHIFT/LOCK - PAUSE/VIEW STATUS

Note: The lifts work automatically if you stand on them for a short while.

### **GAMEPLAY**

#### LEVEL 1

To complete level 1 you must enter Rutherford's Auction House. Avoiding the high security system, make your way to the seventh floor where you will find a safe. Open the safe and retrieve Leonardo Da Vinci's horse sculpture. "The Sforza". On your way you will meet various obstructions: security quards with clubs and guns, guard dogs, laser cameras and dangerous janitors. Their job is to stop you completing your task

#### LEVEL<sub>2</sub>

To complete level 2 you must retrieve Leonardo Da Vinci's sketch book, "The Codex". This you will find displayed in the Vatican Halls. Beware, this is a valued possession and you will be confronted by seemingly friendly nuns, but appearances can be deceptive.

#### LEVEL 3

To complete level 3 you must enter Leonardo Da Vinci's castle in search of the Mirrored Crystal. Obtaining this crystal is the only way of destroying the Gold Machine and putting an end to the Alchemy Project. Your path will be crossed by a mixture of nasties including ballooning gangsters, TV throwing thugs, sloths and rats. All are extremely dangerous.

## **STATUS AND SCORING**

#### **SPECTRUM/AMSTRAD**

The status line is on the screen all of the time. It displays the following information: Score, Lives & Energy Remaining.

#### COMMODORE

The status line is displayed on the screen when the game is paused and contains the following information: Score, Lives, Energy Remaining & Music/Sound effects option in use.

## **HINTS AND TIPS**

- Keep moving.
- Some of the crates can be moved to more useful positions. i,
- Use the ball to turn off switches you cannot reach.  $\ddot{\phantom{a}}$
- Some baddies require more than one hit to kill them.
- ¥ Chairs and a few crates can be used as springboards to enable you to jump further.
- (C64) Flashing switches mean they are on a timer.  $\epsilon$

### **HUDSON HAWK**

Its program code and graphic representation are the copyright of Ocean Software Limited and may not be reproduced, stored, hired or broadcast in any form whatsoever without the written permission of Ocean Software Limited. All rights are reserved.

This game has been tested and checked for viruses. Please do not use any form of disc utility with any Ocean product as it may corrupt the data and render the disc unusable.

THIS SOFTWARE PRODUCT HAS BEEN CAREFULLY DEVELOPED AND MANUFACTURED TO THE HIGHEST QUALITY STANDARDS, PLEASE READ THE INSTRUCTIONS FOR LOADING, CAREFULLY.

If for any reason you have difficulty in running the program you may contact our Ocean Helpline direct by telephoning 0626 332533. However if you believe that the product is defective please return it direct to: Mr. Yates, Ocean Software Limited, 6 Central Street, Manchester, M2 5NS. Our quality control department will test the product and supply a replacement if we find a fault. If we cannot find a fault the product will be returned to you at no extra charge. Please note that this does not affect your statutory rights.

### **CREDITS**

HUDSON HAWK, @1991 Tri-Star Pictures, Inc. **SPECTRUM/AMSTRAD** 

Code by Jimmy Bagley Graphics by Charles Davies, Ivan Davies, Colin Rushby Music/FX by Keith Tinman

#### $C64$

Code by Robert Tinman Graphics by Karen Davies, Ivan Davies, Andy Rixon Music/FX by Keith Tinman Produced by Jon Woods and Paul Finnegan ©1991 Ocean Software Limited

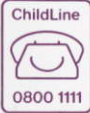

CHILDLINE IS THE FREE NATIONAL HELPLINE FOR CHILDREN AND YOUNG PEOPLE IN TROUBLE OR DANGER. IT PROVIDES A CONFIDENTIAL COUNSELLING SERVICE FOR ANY CHILD OR YOUNG PERSON WITH ANY PROBLEM, 24 HOURS A DAY, EVERY DAY OF THE YEAR. CHILDLINE LISTENS, COMFORTS AND PROTECTS.

## SCENARIO

Hudson Hawk, le super chat-cambrioleur, est sorti de prison - et tient à le rester. Cependant, un certain groupe de criminels a absolument besoin de ses servlces et ils sont prêts â tout pour les obtenirl A sa plus grande constemation, tludson Hawk dêcouvre que son meilleur ami a été enlevé. Celui-ci sera un homme mort si Hudson ne dérobe pas trois objets de grande valeur Inventés par Léonard de Vinci, De plus, Hudson Hawk découvre un plan machiavélique. Sous le nom de code Projet Alchimie, les criminels espèrent utiliser les objets de Léonard de Vinci pour monter une machine à fabriquer de l'or! Ils veulent dominer le monde par le truchement de pressions économiques. Dans le rôle d'tludson, ta mission est de dérober les objets pour toi-même afln de forçer les criminels â relâcher ton ami et d'empêcher cette machine à fabriquer l'or de voir le jour.

### DEMARRAGE

#### cAssETfE cPc 464

Place la cassette reboblnée dans la console, tape RUN' et ensuite presse la touche ENTER/RETURN. Suis les instructions-écran. Si un lecteur de disque est connecté, alors tape ITAPE et presse la touche ENTER/RETURN. Tape ensuite RUN' et presse la touche ENTER/RETURN (le 1 symbole est obtenu en maintenant la touche SHIFT et en pressant la touche @).

NOTE POUR CASSETTE: e jeu s'amorce en plusieurs parties - suis les instructions écran.

#### CPC 664 ET 6128

Connecte un lecteur de cassettes adéquat comme il est défini dans le manuel d'instructions destiné à l'utilisateur. Place la cassette rebobinée dans le lecteur de cassette et tape ITAPE, ensuite presse la touche ENTER/RETURN. Tape alors RUN'et presse de nouveau la touche ENTER/RETURN. Suls les instructions sur l'écran.

NOTE POUR CASSETTE: Ce jeu s'amorçe en plusieurs parties - suis les instructions ècran.

#### **DISQUE**

Insèr€ le disque-programme dans le lecteur avec sa face A vers le haut. Tape IDISC et presse la touche ENTER/RETURN pour t'assurer que ta mâchine peut avoir accès au lecteur. Tape ensuite RUN'DISC et presse la touche ENTER/RETURN, le jeu s'amorcera automatiquement.

## **LES COMMANDES**

Ce jeu est destiné à un seul joueur et peut être controlé par joystick ou un clavier redéfini

#### **LOVETICK**

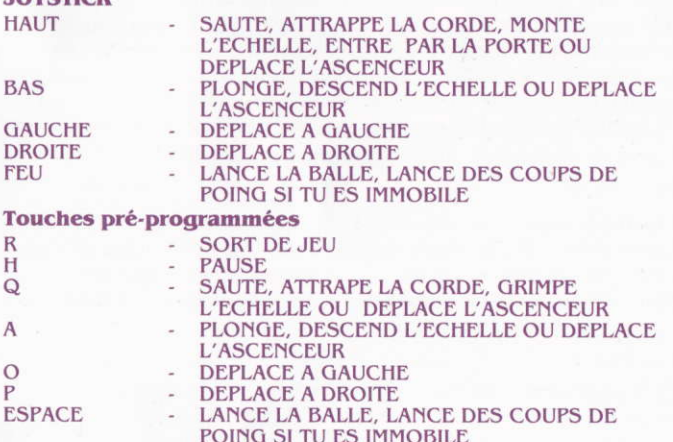

### **LES REGLES DU JEU**

#### NIVEAU 1

Pour complèter le niveau 1, tu dois pénétrer dans la salle des enchères Rutherford. En évitant les systèmes de haute sécurité, tu dois te diriger vers le 7ème étage où tu trouveras un coffre-fort. Ouvre le coffre-fort et récupère la sculpture équestre de Léonard de Vinci "The Sforza". Sur ton chemin, tu rencontreras diverses obstructions: des gardes de sécurité avec des gourdins et des armes, des chiens de garde, des caméra lasers et de dangereux gardiens. Leur mission est de t'empêcher d'accomplir ta tâche. **NIVEAU 2** 

Pour complèter le niveau 2, tu dois récupérer le carnet de croquis de Léonard de Vinci, "The Codex". Tu trouveras celui-ci exposé dans les Halls du Vatican. Méfie-toi, c'est un bien d'une grande valeur et tu seras confronté à des nonnes apparemment amicales, mais les apparences peuvent être trompeuses.

#### **NIVEAU 3**

Pour complèter le niveau 3, tu dois pénétrer le château de Léonard de Vinci à la recherche du Mirroir de Crystal. Obtenir ce crystal est le seul moyen de détruire la machine à fabriquer l'or et de mettre un terme au Projet Alchimie. Ton chemin sera traversé par un ramassis de vilains personnages y compris des gangsters en ballon, des voyous qui te lanceront des TV, des rats et des paresseux aux griffes acérées. Tous sont extrêmement dangereux.

## **INDICATEUR D'ETAT ET SCORES**

L'indicateur d'état sera affiché à tout moment. Il te donnera les informations suivantes: Score, Vies & Energie restante.

## **CONSEILS ET SUGGESTIONS**

- n'arrête pas de bouger.
- Certaines caisses peuvent être déplacées dans des positions plus ¥ utiles
- Utilise la balle pour atteindre des interrupteurs hors de ta portée. ¥
- Il te faudra plusieurs coups pour te débarrasser de certains vilains ¥ personnages.
- Certaines chaises et caisses peuvent être utilisées comme  $\bullet$ tremplins pour te permettre de sauter plus loin.

## **HUDSON HAWK**

Le code-programme et sa représentation graphique sont protégés par les droits d'auteur d'Ocean Software et ne peuvent être reproduits, copiés, cédés ou diffusés sous quelque forme que ce soit sans l'autorisation écrite préalable d'Ocean Software. Tous les droits d'auteur sont réservés.

Ce jeu à été l'objet de tests et de vérifications anti-virus. Prière de ne pas utilisé de disc utility avec les produits Ocean, ceci pouvant corrompre les données et par la même rendre le disque inutilisable.

### REVEROIDUENTS

HUDSON HAWK, @1991 Tri-Star Pictures, Inc. Code par Jimmy Bagley Graphiques par Charles Davies, Ivan Davies, Colin Rushby Musique et effets spéciaux par Keith Tinman Produit par Jon Woods et Paul Finnegan ©1991 Ocean Software Limited

# **HUDSON HAWK**

Hudson Hawk, ladro gentiluomo, è appena uscito di prigione - e non ha nessuna intenzione di ritornarci. Ma un gruppo di pericolosi criminali richiede il suo aiuto, e non è certo disposto ad accettare un rifiuto. Con suo grande disappunto, fludson scopre che il suo migliore amico è stato rapito, e che se non riuscirà a rubare tre manoscritti di Leonardo da Vinci... il suo amico sarà presto un uomo morto.

Ma dietro a tutto ciô, il nostro eroe scopre un piano diabolico: si tratta del Progetto Alchimista, e i protagonisti sono i criminali che vogliono usare i manoscritti di Leonardo per costruire la Macchina Filosofale, una macchina per produrre oro! Questa macchina sarà il loro strumento per govemare il mondo, granzie al potere economico che puô fornire. ll tuo compito è quello di aiutare Hudsono Hawk a rubare i manoscritti per poi usarli per ricattare i criminali e far rilasciare il suo amico, ed evitare poi che la micidiale Macchina Filosofale possa vedere la luce,

## ISTRUZIONI

#### **CASSETTA**

Inserisci la cassetta nel registratore Commodore, con il lato stampato rivolto verso l'alto e facendo attenzione a che sia completamente riawolta. Controlla che tutti i cavi siano collegati. Premi contemporaneamente il tasto SHIFT e quello RUN/STOP. Segui le istruzioni che compaiono sullo schermo: PREMI PLAY SUL REGISTRATORE. II programma viene caricato automaticamente. Se utilizzi un Commodore 128, digita CO 64 e premi RETURN; segui poi le istruzioni per il C64.

ATTENZIONE: il gioco viene caricato in più parti, ed è quindi importante NON RIMUOVEKE LA CASSETTA, e seguire le istruzioni sullo schermo. Drsco

Seleziona la modalità 64 (se usi il Commodore 128). Attiva il drive del disco, inserisci il programma con l'etichetta rivolta verso l'alto. Digita LOAD "\*",8,1 e premi RETURN. Appare la videata introduttiva, e il programma viene caricato automaticamente.

ATTENZIONE: il gioco viene caricato per parti, è importante NON RIMUOVERE IL DISCO, e seguire le istruzioni che compaiono a schermo.

# **COMANDI**

Questo gioco è stato ideato per un solo utente, che lo controlla con il joystick collegato solamente alla porta 2. **Joystick** 

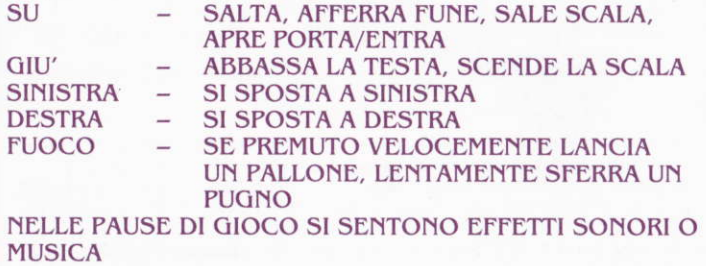

TASTI SPECIALI

SHIFT/LOCK - PAUSA/VISUALIZA LA SITUAZIONE Nota: Gli ascensori entrano in funzione automaticamente se ci si ferma sopra per un breve periodo.

## REGOLE DEL GIOCO

#### LIVELLO I

Per completare il livello I devi entrare nella Casa d'aste Rutherford. Facendo attenzione ad ingannare il sofisticato impianto di sicurezza, raggiungi il settimo piano, dove c'è una cassaforte. Aprila e recupera la statua equestre di Leonardo da Vinci, "Cli Sforza". Il percorso è disseminato di ostacoli: guardie di sicurezza con mazze e pistole, cani da guardia, telecamere laser e pericolosi sorveglianti, che cercano di impedirti di raggiungere l'obiettivo.

#### LIVELLO 2

Per completare il livello 2 devi recuperare il manoscritto di Leonardo, "ll Codice", esposto nei Musei Vaticani. Fai attenzione, questo oggetto è preziosissimo e dovrai affrontare suore dall'aspetto apparentemente mansueto... ma le apparenze ingannano.

#### LIVELLO 3

Per completare il livello 5 devi entrare nel castello di Leonardo da Vinci e recuperare il Cristallo a specchio. Questo è l'unico modo per distruggere la Macchina Filosofale, e mettere fine al diabolico Progetto Alchimista. Il percorso è costellato da nemici di ogni sorta, compresi gangster in mongolfiera, energumeni che lanciano televisori. bradipi e topi... tutti estremamente pericolosi.

# SITUAZIONE E PUNTEGGIO

La finestra della situazione viene visualizzata quando si effettua una pausa. e contiene le seguenti informazioni: punteggio, vite, energia rimasta, opzione musica o effetti sonori.

# SUGGERINIENTI

- . Non stare mai fermo
- . Puoi spostare alcune casse in posizione più utile
- . Usa il pallone per spegnere gli interruttori che non riesci a raggiungere
- . Per eliminare alcuni dei nemici è necessario colpirli più di una volta
- ' Per fare salti più lunghi, puoi usare sedie e casse come trampolini
- . se gli interruttori lampeggiano, significa che si disattiveranno dopo un certo periodo di tempo

# **HUDSON HAWK**

ll programma è protetto da copyright della Ocean Software Limited, e non puô essere riprodotto, archiviato, noleggiato o diffuso in qualsiasi forma, senza l'autorizzazione scritta della Ocean Software Limited. Tutti i diritti sono risewati.

Questo gioco è stato sottoposto a test e controlli per individuare la presenza di eventuali virus. Si raccomanda di non utilizzare nessun tipo di disk utility perché tale uso potrebbe danneggiare i dati e rendere inutilizzabile il dischetto.

# **COLLABORATORI**

HUDSON HAWK™, ©1991 Tri-Star Pictures, Inc. Programma, Robert Tinman lmmagini grafiche. Karen Davies, Ivan Davies, Andy Rixon Musica/Fx, Keith Tinman Prodotto da Jon woods e Paul Finnegan Ot99l Ocean Software Limited

# TIIJDSON TIAWK

Hudson Hawk, der Spitzen-Fassadenkletterer, ist nicht mehr hinter schwedischen cardinen - und so soll es seiner Meinung nach auch bleiben. Eine gewisse Bande Krimineller benötigt jedoch seine Dienste und sie schreckt vor nichts zurùck, um ihn fùr den Auftrag zu gewinnenl Zu seinem Entsetzen muß Hudson Hawk feststellen, daß sein bester Freund entführt wurde. Gelingt es Hudson Hawk nicht, drei wertvolle Kunstwerke von Leonardo Da Vinci zu stehlen, ist sein Freund ein toter Mann.

Hudson Hawk entdeckt jedoch, daß sich dahinter ein finsterer Plan verbirgt. Unter dem Decknamen "Alchemie-Projekt" hoffen die Kriminellen, mit der Hilfe von

Leonardos Kunstwerken mit ihrer eigenen Maschine Cold machen zu kônnen. Dann kônnen sie mit dieser Maschine durch ihre wirtschaftliche Macht die Welt beherrschen. Du bist nun Hudson Hawk, und deine Aufgabe ist es, die Kunstwerke zu stehlen, sodaß du die Kriminellen erpressen kannst, damit sie deinen Freund freilassen und zu verhindern, daß die Maschine je das Tageslicht erblickt.

## LADEANWEISUNGEN

#### **KASSETTE**

Kassette in den Commodore-Rekorder mit der bedruckten Seite nach oben einlegen. Die Kassette muß zum Anfang zurückgespult und alle Kabel müssen ordnungsgemäß angeschlossen sein. SHIFT-(Umschalt-) Taste und RUN/STOP-Taste gleichzeitig drùcken. Die auf dem Bildschirm angezeigten Anweisungen befolgen - AUF DEM REKORDER PLAY DRÜCKEN. Dann wird das Programm automatisch geladen. Für das Laden auf dem C128 GO 64 (RETURN/ENTER) eingeben, dann die Anweisungen fûr C64 befolgen.

**BITTE BEACHTEN:** Dieses Spiel wird als eine Reihe von Einzelteilen geladen - bitte die auf dem Bildschirm angezeigten Anweisungen befolgen.

#### **DISKETTE**

Den 64-Modus wählen (bei Einsatz des Commodore 128). Das Laufwerk einschalten, das Programm mit dem Etikett nach oben ins Laufwerk legen, LOAD "\*".8.1 (RETURN/ENTER) eingeben, dann erscheint der Eingangsbildschirm und das Programm wird automatisch geladen.

**BITTE BEACHTEN:** Dieses Spiel wird als eine Reihe von Einzelteilen geladen - bitte die auf dem Bildschirm angezeigten Anweisungen befolgen.

## **STEUERUNG**

**Joystick** 

Dies ist ein Spiel für einen Spieler, das nur über den Joystick in Port 2 gesteuert werden kann.

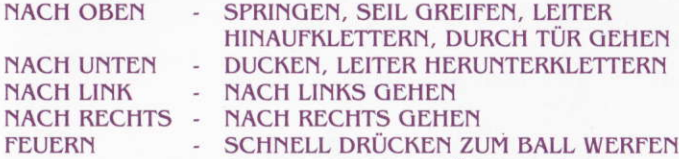

ODER LANGSAM DRÜCKEN FÜR **FAUSTHIEB** 

SOUND-EFFEKTE ODER MUSIK EIN- UND AUSSCHALTEN. WENN SPIEL AUF PAUSE GESCHALTET IST

#### **Vorprogrammierte Tasten**

SHIFT/LOCK - PAUSE/STATUSABFRAGE Wenn du eine Zeitlang auf diesen Tasten stehst, funktioniert der Lift automatisch.

## SPIERREGEN

#### STUFE I

Auf Stufe 1 mußt du in Rutherfords Auktionshalle eindringen. Dabei mußt du das Alarmsystem umgehen und unentdeckt in den siebten stock vordringen, wo du einen Safe findest. Öffne ihn und entnehme Leonardo Da Vincis Pferdestatue "La Sforza". Auf deinem Weg mußt du einige Hindernisse überwinden: Wächter mit Knüppeln und Pistolen, Wachhunde, Laser-Kameras und gefährliche Hausmeister. Sie wollen unbedingt verhindern, daß du die Statue stiehlst.

#### STUFE 2

Auf Stufe 2 mußt du Leonardo Da Vincis Skizzenbuch "Kodex" an dich bringen. Es ist in den Hallen des Vatikan ausgestellt. Aber Vorsicht, dies ist ein àu6erst wertvolles Besitztum. Es stellen sich dir scheinbar freundliche Nonnen in den Weg, aber laß' dich nicht vom Schein trügen!

#### STUFE 3

Auf Stufe 5 fùhrt dich die Suche nach dem Spiegelkristall in Leonardo Da Vincis Schloß. Nur wenn du diesen Kristall hast, kannst du die Goldmaschine zerstôren und das Alchemie-Projekt vereiteln. Du begegnest hier allen mô'glichen Bôsewichtern, unter anderem ballonfôrmigen Cangstem, zwielichtigen Cestalten, die mit Fernsehern wefen, Faultieren und Ratten. Und alle sind âu9erst gefâhrlich!

## **STATUS UND PUNKTE**

Die Statuszeile ist wâhrend der Spielpause auf dem Bildschirm zu sehen und enthâlt die folgenden Informationen:

Punktstand, Leben, verbleibende Energie & eingesetzte Option fùr Musik/Sound-Effekte.

## **TIPS & TRICKS**

- Bleib' nicht stehen
- Manche der Kisten können auf einen günstigeren Platz gestellt werden.
- Wirf' den Ball gegen Schalter, die du nicht erreichen kannst.
- Manche der Bösewichter müssen mehr als einmal getroffen werden, bis sie tot sind.
- Du kannst Stühle und ein paar Kisten als Sprungbretter  $\bullet$ benützen, damit du weiter springen kannst.
- Wenn die Schalter blinken, so läuft eine Zeituhr.  $\sim$

## **HUDSON HAWK**

Ocean Software Limited verfügt über das Copyright für Programmierkode und Grafikdarstellung; diese dürfen ohne die schriftliche Genehmigung von Ocean Software Limited in keiner Form reproduziert, gespeichert, ge- und vermietet oder übertragen werden. Alle Rechte vorbehalten. Dieses Spiel wurde einer Virenkontrolle unterzogen. **Bitte verwenden Sie keine Dienstprogramme** irgendwelcher Art mit Ocean Produkten, da sie die Daten zerstören und die Diskette unbrauchbar machen können.

## **DANKSAGUNGEN**

HUDSON HAWK™. ©1991 Tri-Star Pictures. Inc. Programmiert von Robert Tinman Grafik von Karen Davies, Ivan Davies, Andy Rixon Musik/FX von Keith Tinman Produziert von Jon Woods und Paul Finnegan ©1991 Ocean Software Limited